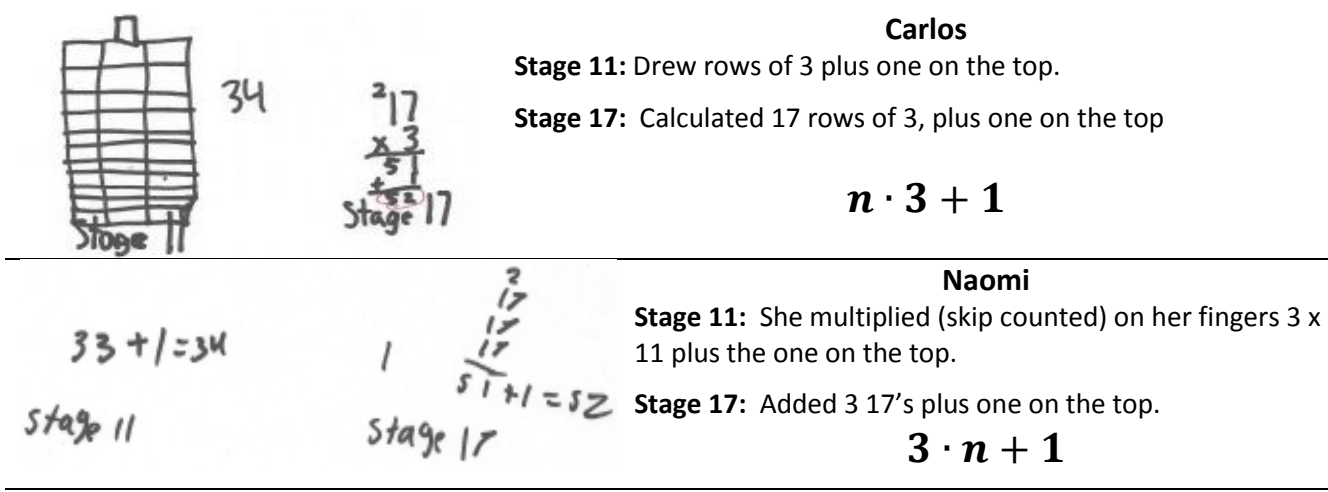

## **Oswaldo**

Oswaldo sees the pattern growing by the three on the top, plus the one on the bottom.

**Stage 11:** Multiplied 3 times 6 because that was the stage difference from stage 5 to stage 11. He added that in his head to get 34, but then wrote stage 5 amount (16) and added 3 6 times to check his mental math.

**Stage 17:** Initially doubled stage 11 to get 68. He was thinking that he needed to double the stage difference from 5 to 11, because from 11 to 17 it was also 6 stages differences. His later explanations confirmed this strategy.

**For Stage n:** He is holding the last stage that he knows as the constant, finding the stage difference from that stage to the n stage and multiplying it by 3.

## known stage  $+$  (difference from last stage)  $\cdot$  3

**Yocelin**

Used a recursive strategy throughout. She sees the pattern growing by three discrete squares each time, as is evidenced in her drawing of stage 17

**Stage 11**: added on 3 at a time in sort of a horizontal table. **Stage 17:** She drew a big tall rectangle, divided it into 17 rows, then divided each row into three parts. She didn't really see the columns. **Stage 73:** She would draw 73 rows of 3, then count them, keep adding from 52 (stage 17) and add the one on the top.

## known stage  $+$  rows of 3 to the n stage

## **Ryan**

Ryan's initial drawing shows that he sees the three on the top growing, as did Oswaldo, but for stage 73 he explained it differently.

**Stage 11:** Drew 11 rows of three, had difficulty counting by 3's so he multiplied the three columns by 11, and then one in the middle column

**Stage 73:** Explained that there were 3 columns of 73, and add one to the middle column. So, he may have seen it as:

$$
2n+(n+1)
$$

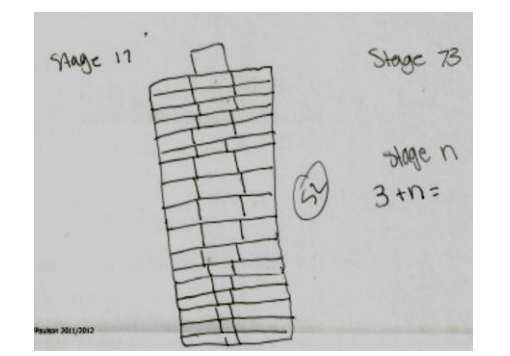

Stage 3

Stage 2

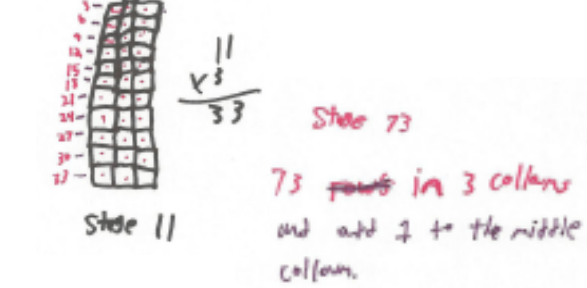